## **Checking Undiscounted Rate**

We need to look at the undiscounted rate to insure that it is at least .25 above the rate of the note.

To do this:

Check note rate 7.125%

Date rate locked max rate 7.50 %

Click on Lock under Forms and Docs – scroll to bottom – click display price impact-max note rate would be 7.50 so this one is fine.

| Existing Lock Period 30 Days            | Rate   | Price  | Margin |
|-----------------------------------------|--------|--------|--------|
| Base                                    | 7.125% | 98.694 | 0.000% |
| Program Change USDA to FHA 3/20 Pricing | 0.000% | 0.000  | 0.000% |
| Lock Extension (2 days)                 | 0.000% | -0.050 | 0.000% |
| Final                                   | 7.125% | 98.644 | 0.000% |

| Note Rate | 15 days | 30 days | 45 days | 60 days |
|-----------|---------|---------|---------|---------|
| 7.500%    | 98.723  | 98.673  | 98.628  | 98.378  |
| 7.375%    | 98.278  | 98.228  | 98.182  | 97.932  |
| 7.250%    | 98.698  | 98.663  | 98.630  | 98.380  |
| 7.125%    | 98.678  | 98.644  | 98.611  | 98.361  |
| 7.000%    | 98.328  | 98.293  | 98.260  | 98.010  |
| 6.875%    | 97.819  | 97.784  | 97.751  | 97.501  |
| 6.750%    | 98.326  | 98.306  | 98.286  | 98.036  |
| 6.625%    | 97.641  | 97.622  | 97.601  | 97.351  |
| 6.500%    | 97.196  | 97.177  | 97.156  | 96.906  |
| 6.375%    | 96.628  | 96.608  | 96.588  | 96.338  |
| 6.250%    | 96.883  | 96.879  | 96.871  | 96.621  |
| 6.125%    | 96.583  | 96.579  | 96.570  | 96.320  |

SEE BELOW FOR NEXT STEP

Then make sure the 7.5% was entered previously in this spot in MBOT:

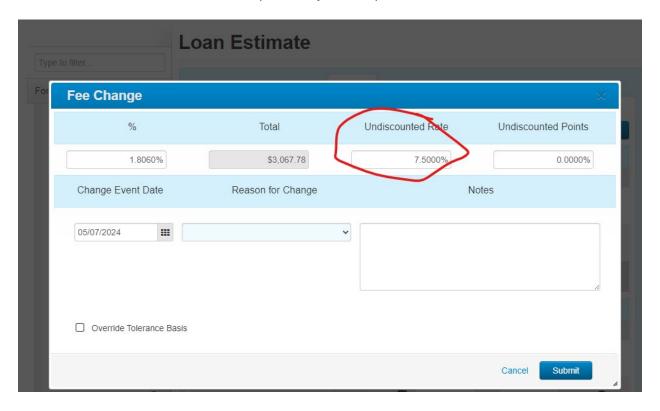